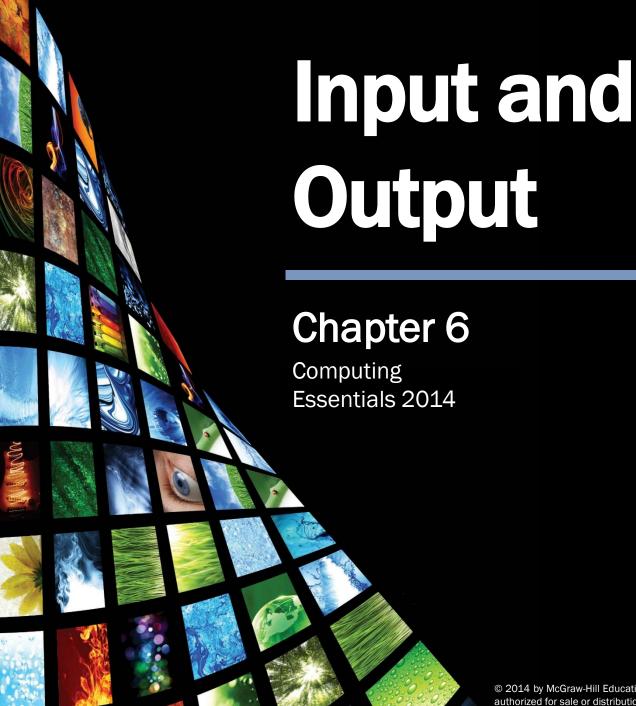

#### Competencies (Page 1 of 2)

- Define input.
- Describe keyboard entry including types and features of keyboards.
- Discuss pointing devices including game controllers and styluses.
- Describe scanning devices including optical scanners, RFID readers and recognition devices.
- Discuss image capturing devices and audioinput devices.

#### Competencies (Page 2 of 2)

- Define output.
- Discuss monitor features and types including flatpanels and e-books.
- Define printing features and types including ink-jet and cloud printers.
- Discuss audio and video devices including portable media devices, and Mobile DTV.
- Define combination input and output devices including multifunctional devices, Internet telephones, robots, and VR headgear and gloves.
- Discuss ergonomics and ways to minimize physical damage.

#### Introduction

• Have you ever wondered how information gets into your computer or comes out in a form you can use?

- Input devices convert what we understand into what the system unit can process
- Output devices convert what the system unit has processed into a form that we can understand

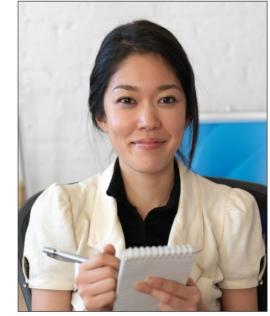

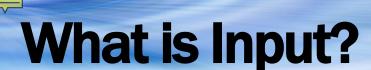

- Any data or instructions used by a computer
- Input devices translate data into a form that the system unit can process
- Some hardware input devices include:
  - Keyboards
  - Mice
  - Pointing devices
  - Scanning devices
  - Image capturing devices
  - Audio-input devices

## **Keyboard Entry**

#### Keyboards

- Traditional keyboards
- Notebook keyboards
- Virtual keyboards
- Thumb keyboards

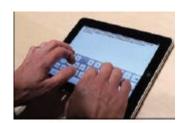

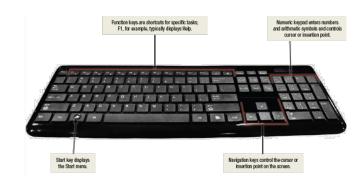

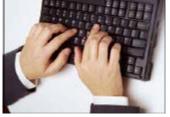

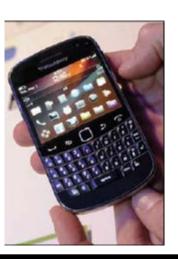

6

#### Pointing Devices (Page 1 of 2)

Mice -Optical Mechanical Wireless

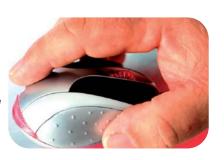

Mouse

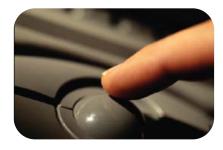

Trackball

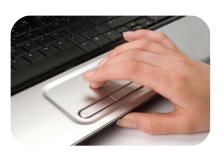

Touch pad

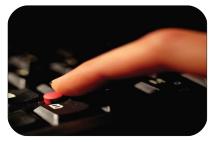

Pointing stick

Input/Output

### Pointing Devices (Page 2 of 2)

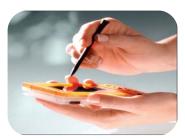

**Stylus** 

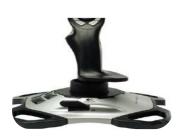

**Joystick** 

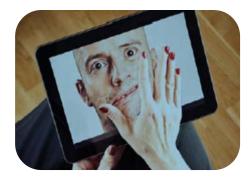

Multitouch screen

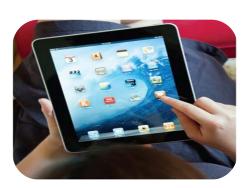

Touchscreen

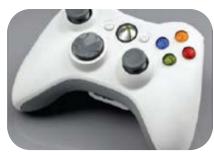

Game Pad

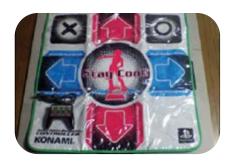

Dance Pad

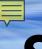

### Scanning Devices (Page 1 of 2)

#### Optical scanners

- Flatbed scanners
- Document scanners
- Portable scanners

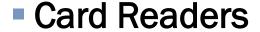

Magnetic card readers

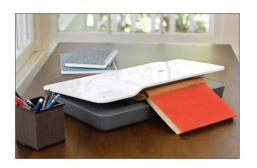

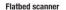

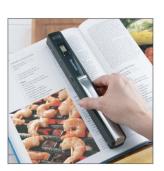

Portable scanner

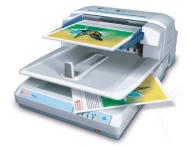

Document scanner

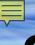

### Scanning Devices (Page 2 of 2)

#### Bar code readers

- Handheld wand readers or platform scanners
- Contain photoelectric cells that read bar codes

#### RFID Readers

- RFID tags are tiny chips embedded for tracking
- Character and mark recognition devices
  - Magnetic-ink character recognition (MICR)
  - Optical-character recognition (OCR)
  - Optical-mark recognition (OMR)

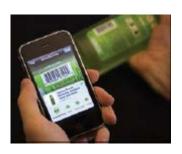

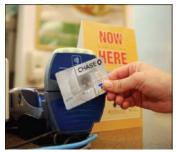

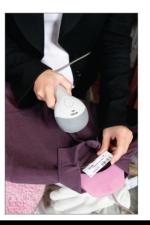

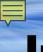

#### **Image Capturing Devices**

#### Digital cameras

- Images recorded digitally on disk or in camera's memory
- Images can be downloaded to a computer
- Digital video cameras
  - Records motion digitally, can also take still images
  - WebCams
    - Specialized digital video cameras built-in or attached to the monitor

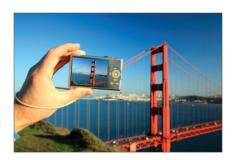

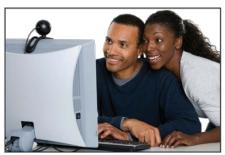

Attached WebCam

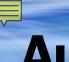

#### **Audio-Input Devices**

- Voice recognition systems
  - Use a microphone, sound card, and special software
  - Users can operate computers and create documents using voice commands

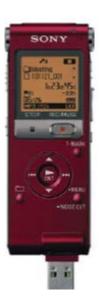

## What is Output?

- Processed data or information
- Types of output
  - Text
  - Graphics/photos
  - Audio & video
- Output devices
  - Monitors
  - Printers
  - Audio-output devices

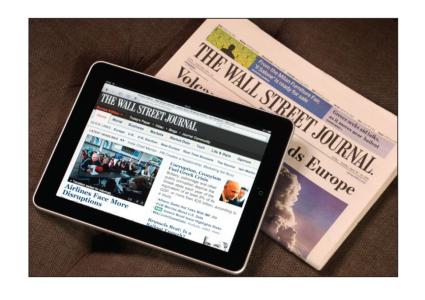

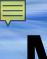

#### Monitors (Page 1 of 3)

- Known as screens or display screens
- Output referred to as soft copy
- Features
  - Resolution/pixels
  - Dot pitch
  - Contrast ratios
  - Size
  - Aspect ratio

| Standard | Pixels               |
|----------|----------------------|
| UXGA     | 1,600 × 1,200        |
| QXGA     | $2,048 \times 1,536$ |
| WQXGA    | 2,560 × 1,600        |
| QXSGA    | $2,560 \times 2,048$ |
| QWXGA+   | 2,880 × 1,800        |

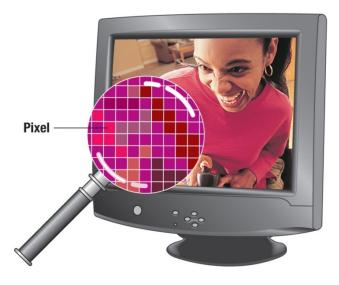

Input/Output

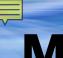

### Monitors (Page 2 of 3)

- Flat-panel monitors
  - Require less power to operate
  - Portable and thinner than CRTs
  - Liquid Crystal Display (LCD)
  - TFT-LC
  - AMOLED

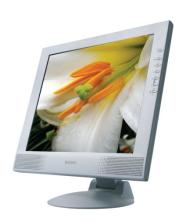

#### Monitors (Page 3 of 3)

- Other monitors
  - E-Book readers
  - Digital/interactive whiteboards
  - High-definition television (HDTV)

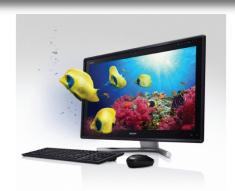

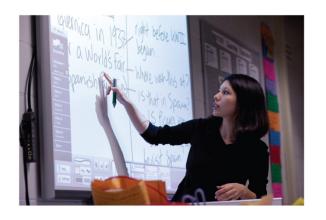

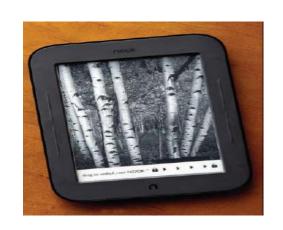

#### Making IT Work for You ~ Using E-Books

- Enjoy reading on the go
- Many feature subscriptions to newspapers and magazines

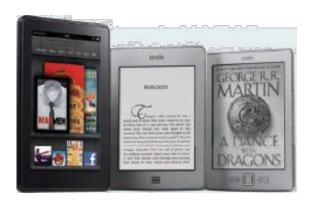

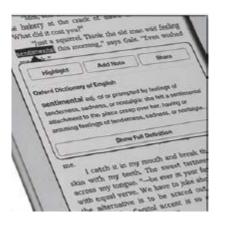

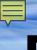

## Printers (Page 1 of 2)

- Translates information that has been processed by the system unit
- Output referred to as hard copy
- Features
  - Resolution
  - Color
  - Speed
  - Memory
  - Duplex printing

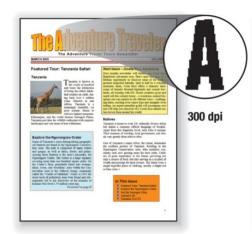

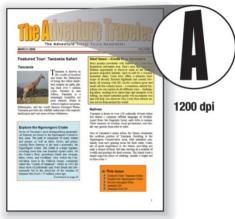

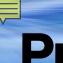

### Printers (Page 2 of 2)

- Ink-jet printers
- Laser printers
  - Personal or shared
- Other printers
  - Cloud printers
  - Thermal printers
  - Plotters

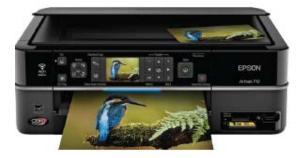

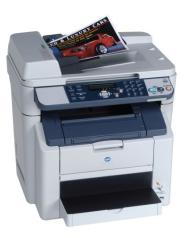

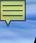

#### **Audio and Video Devices**

- Translates audio information from the computer into sounds that people can understand
  - Speakers and headsets
- Portable media players/ digital media players
  - Apple iPod, Creative Zen, Microsoft Zune
  - Mobile digital television (Mobile DTV)

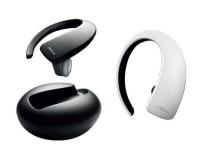

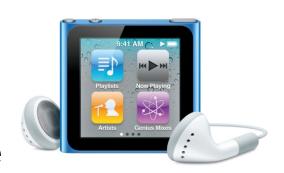

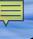

#### **Combination Input and Output Devices**

- Multifunctional devices (MFD)
- Internet telephones
  - Known as Internet telephony and IP telephony
  - Voice-over IP (VoIP)
    - Ooma
    - Vonage
    - MagicJack
    - Skype

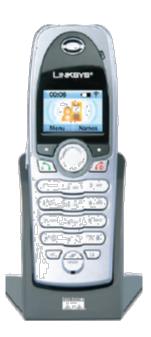

#### Making IT Work for You ~ Skype

- Communications tool using VoIP
- www.skype.com

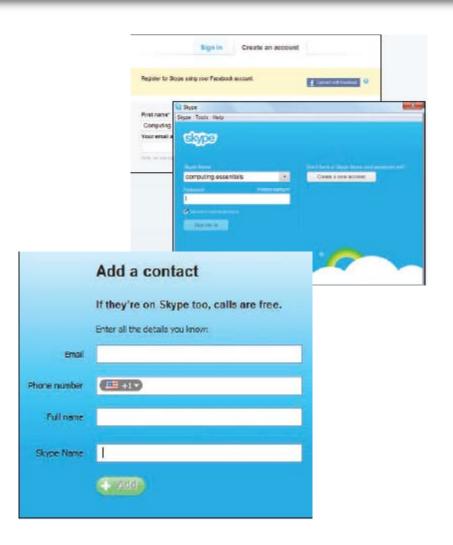

### Making IT Work for You ~ Skype

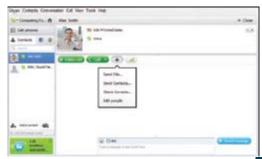

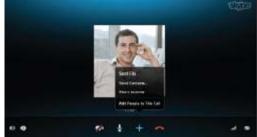

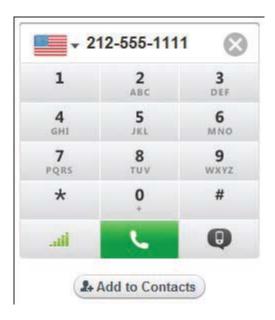

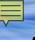

#### **Artificial Intelligence and Virtual Reality**

- Artificial intelligence (AI)
- Robotics
  - Robots
    - Perception system robots
    - Industrial robots
    - Mobile robots
    - Household robots
- Virtual Reality
  - Headgear

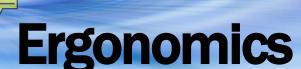

- Study of human factors related to things people use
- Fit the task to the user to avoid:
  - Eyestrain and headache
  - Back and neck pain
  - Repetitive strain injury

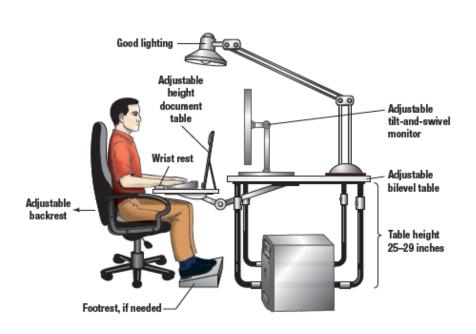

#### **Careers In IT**

- Technical writers prepare instruction manuals, technical reports, and other scientific or technical documents
- Typically requires a college degree
  - Communications
  - Journalism
  - English
  - Specialization or familiarization with a technical field
- Technical writers can expect to earn \$41,000 to \$78,000 annually

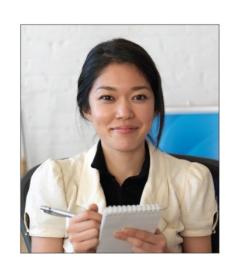

# A Look to the Future Electronic Translators May Be in Your Future

- Electronic Interpretation may soon exist to provide personal interpretation for foreign languages and images
- Prototype portable handheld electronic interpreters are currently in a testing phase at the U.S. Office of Naval Research

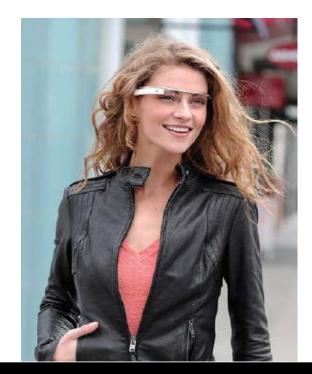

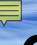

#### Open-Ended Questions (Page 1 of 2)

- Define input and input devices.
- Describe the different types of keyboard, pointing, scanning, image capturing, and audio-input devices.
- Describe output and output devices.
- Describe the features and different types of monitors and printers.

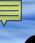

#### Open-Ended Questions (Page 2 of 2)

- Describe audio and video devices including portable media devices and mobile DTV.
- Discuss combination input and output devices, including multifunctional devices, Internet telephones, robots, and virtual reality headgear and gloves.
- Define ergonomics, and describe ways to minimize physical discomfort.